**Cloud Connect**

# **Descripción general del servicio**

**Edición** 01 **Fecha** 2022-12-26

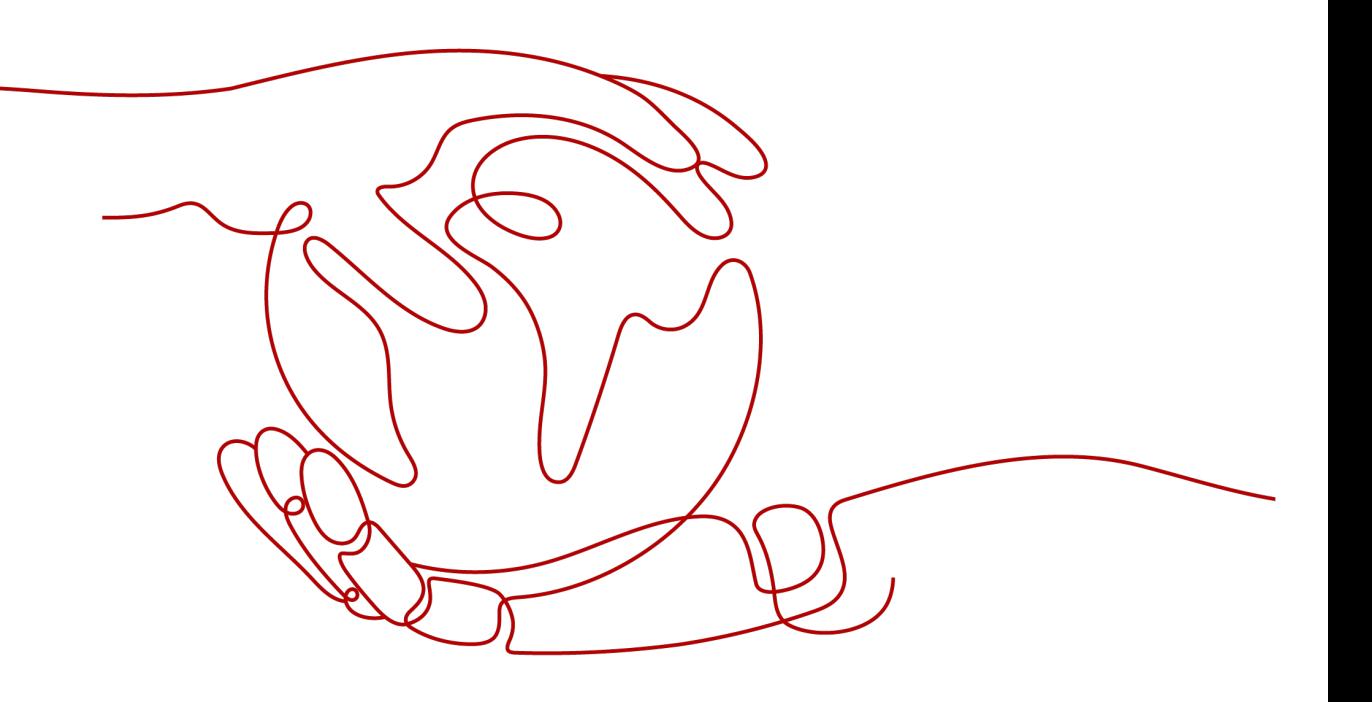

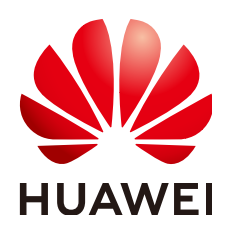

**HUAWEI CLOUD COMPUTING TECHNOLOGIES CO., LTD.**

### **Copyright © Huawei Cloud Computing Technologies Co., Ltd. 2023. Todos los derechos reservados.**

Quedan terminantemente prohibidas la reproducción y/o la divulgación totales y/o parciales del presente documento de cualquier forma y/o por cualquier medio sin la previa autorización por escrito de Huawei Cloud Computing Technologies Co., Ltd.

## **Marcas registradas y permisos**

El logotipo y otras marcas registradas de Huawei pertenecen a Huawei Technologies Co., Ltd. Todas las demás marcas registradas y los otros nombres comerciales mencionados en este documento son propiedad de sus respectivos titulares.

## **Aviso**

Es posible que la totalidad o parte de los productos, las funcionalidades y/o los servicios que figuran en el presente documento no se encuentren dentro del alcance de un contrato vigente entre Huawei Cloud y el cliente. Las funcionalidades, los productos y los servicios adquiridos se limitan a los estipulados en el respectivo contrato. A menos que un contrato especifique lo contrario, ninguna de las afirmaciones, informaciones ni recomendaciones contenidas en el presente documento constituye garantía alguna, ni expresa ni implícita.

Huawei está permanentemente preocupada por la calidad de los contenidos de este documento; sin embargo, ninguna declaración, información ni recomendación aquí contenida constituye garantía alguna, ni expresa ni implícita. La información contenida en este documento se encuentra sujeta a cambios sin previo aviso.

# Índice

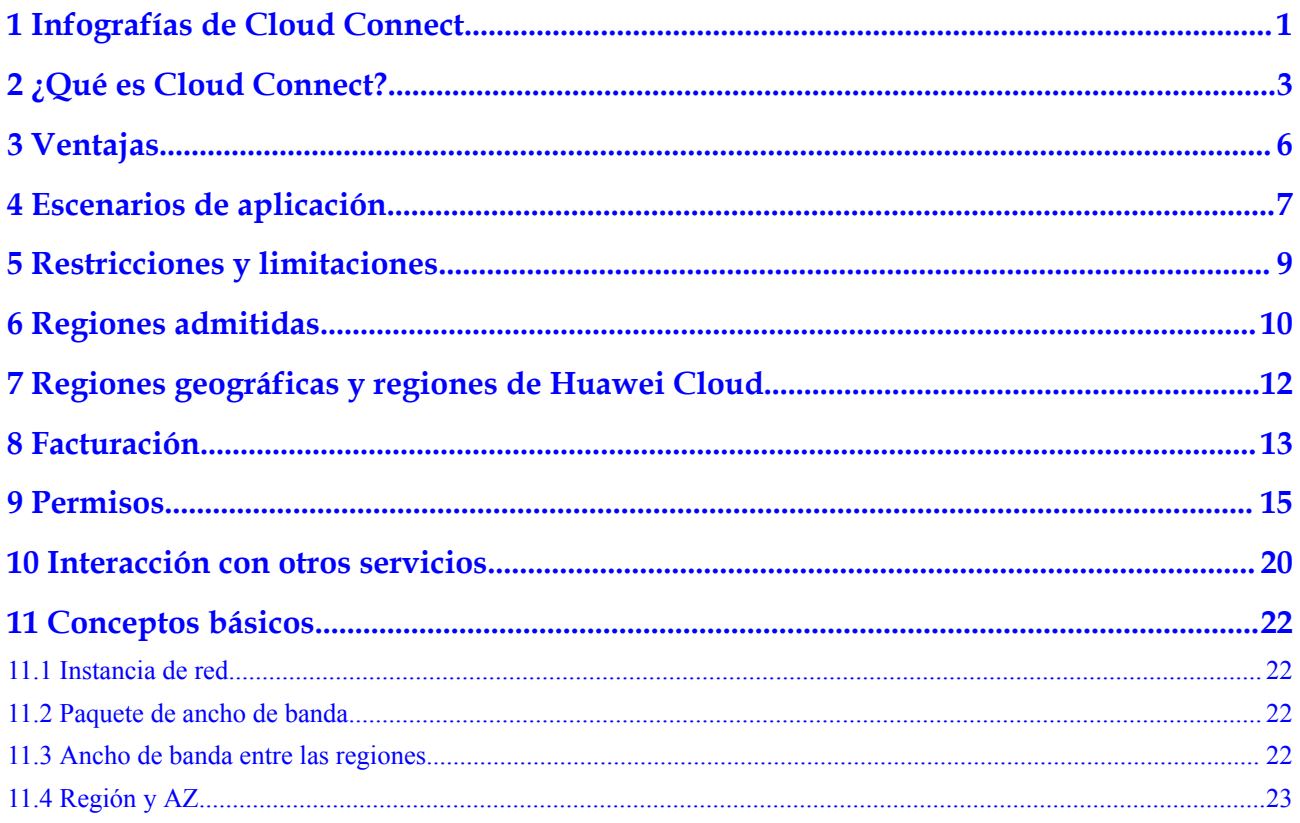

# <span id="page-3-0"></span>**1 Infografías de Cloud Connect**

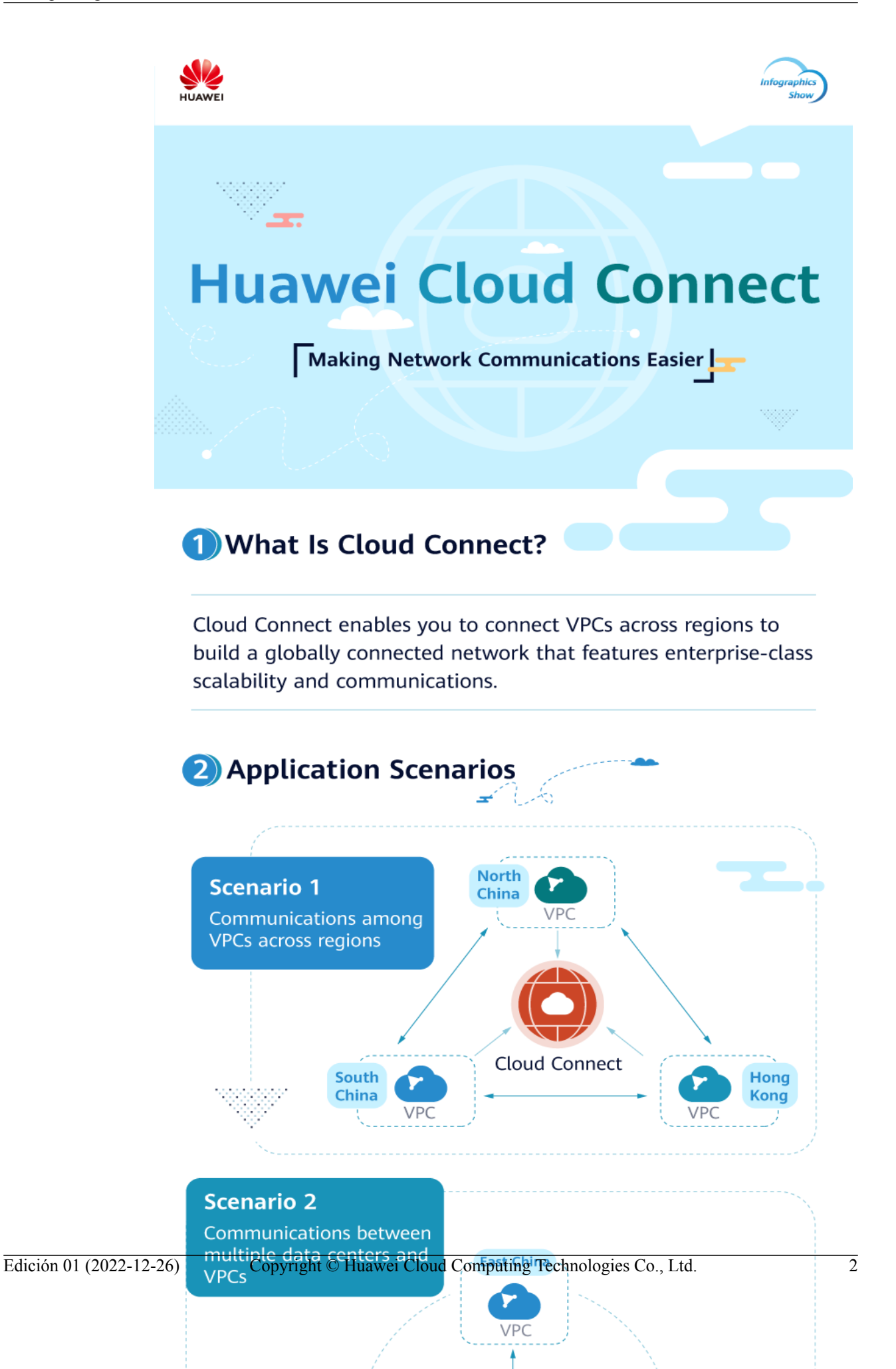

# <span id="page-5-0"></span>**2 ¿Qué es Cloud Connect?**

Cloud Connect le permite conectar Virtual Private Clouds (VPC) en las diferentes regiones para permitir que las instancias de estas VPC se comuniquen a través de una red privada como si estuvieran dentro de la misma red.

Es necesario cargar instancias de red de estas regiones a una conexión en la nube y asignar ancho de banda para las comunicaciones entre regiones. (Una instancia de red puede ser una VPC que cree, una VPC de otro usuario o una puerta de enlace virtual que cree para el acceso desde su centro de datos local.)

**Figura 2-1** Cómo funciona Cloud Connect

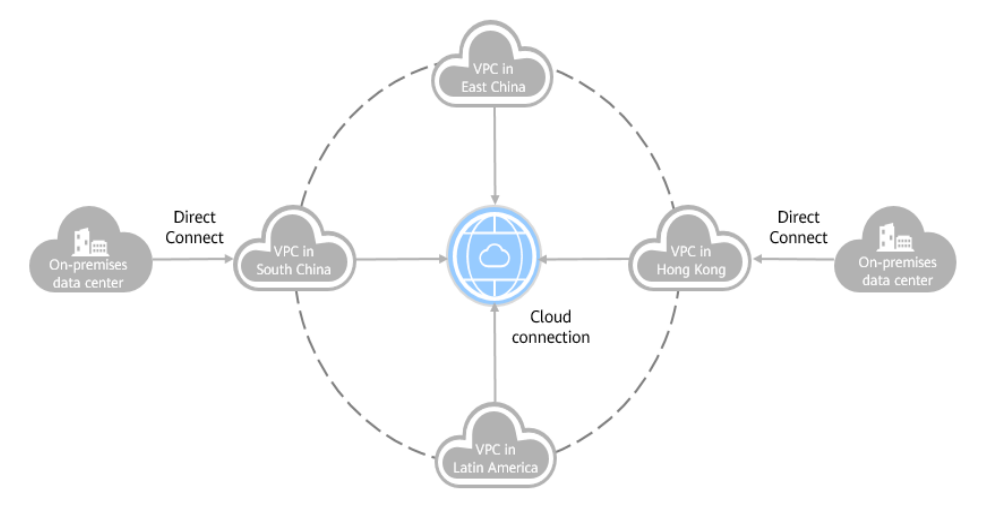

## **Conceptos básicos**

### **Gateway virtual**

Un gateway virtual funciona como un enrutador entre su centro de datos local y una VPC en la nube.

Como se muestra en la siguiente figura, el gateway virtual se conecta a la VPC en la nube, y la interfaz virtual conecta la conexión Direct Connect a la puerta de enlace virtual, para que el centro de datos local pueda comunicarse correctamente con la VPC.

### **Figura 2-2** Cómo funciona Direct Connect

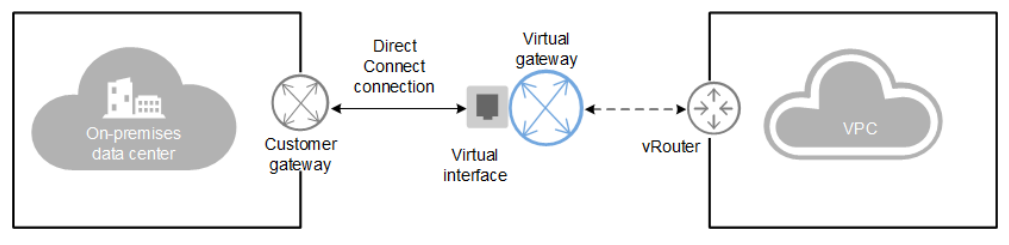

#### **Instancia de red**

Una instancia de red puede ser una VPC o una puerta de enlace virtual.

- Las VPC de diferentes regiones se pueden cargar en una conexión en la nube para permitir las comunicaciones entre ellas.
- l Se puede cargar una puerta de enlace virtual en una conexión en la nube para permitir que el centro de datos local se comunique con una o más VPC.

#### **Paquete de ancho de banda**

Se requiere un paquete de ancho de banda para las comunicaciones entre regiones, independientemente de si:

- $\bullet$  Las dos regiones están dentro de la misma región geográfica.
- Las dos regiones se encuentran en regiones geográficas diferentes.

Los paquetes de ancho de banda no son necesarios para las comunicaciones entre instancias de red en la misma región.

#### **Ancho de banda entre las regiones**

El ancho de banda entre regiones se utiliza para las comunicaciones entre regiones. Si hay más de un ancho de banda entre regiones, la suma de todos los anchos de banda entre regiones no puede exceder el ancho de banda total del paquete de ancho de banda.

En **Figura 2-3**, dos anchos de banda entre regiones se asignan desde el paquete de anchos de banda para las comunicaciones entre China continental y Asia Pacífico. La suma de los dos anchos de banda entre regiones no puede exceder el ancho de banda máximo en el paquete de ancho de banda.

**Figura 2-3** Paquetes de ancho de banda y anchos de banda entre regiones para comunicaciones entre regiones geográficas

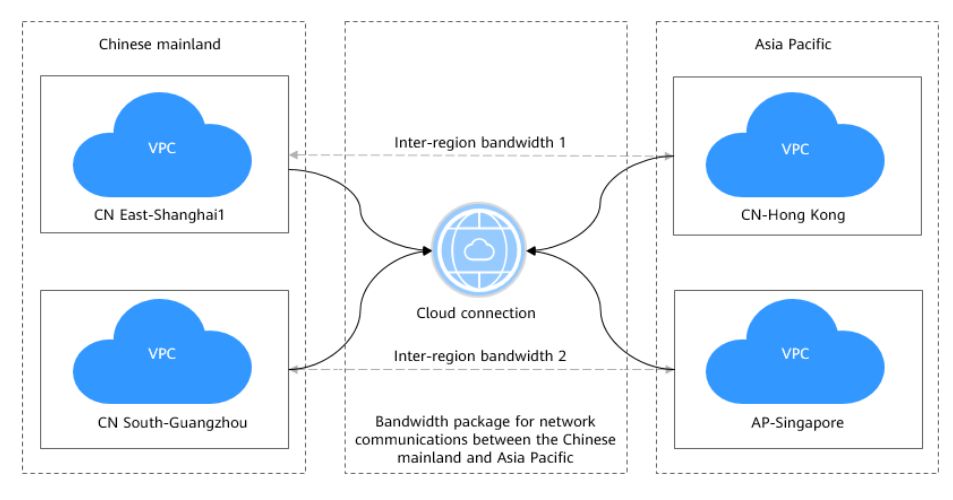

# **Acceso a Cloud Connect**

Se proporciona una interfaz de usuario basada en web para que pueda acceder a Cloud Connect.

- l Si ha registrado una cuenta de Huawei Cloud, inicie sesión en la consola de gestión y seleccione **Networking** > **Cloud Connect**.
- l Si no tienes una cuenta, registra una cuenta primero consultando **[Preparaciones](https://support.huaweicloud.com/intl/es-us/qs-vpn/vpn_03_0001.html)**.

# **3 Ventajas**

<span id="page-8-0"></span>Cloud Connect tiene las siguientes ventajas:

### $\bullet$  Conectividad completa

Pueden conectarse dos nodos de red cualesquiera, y los paquetes de red pueden transmitirse entre ellos sin pasar a través de ningún otro nodo.

### l **Facilidad de uso**

En solo cuatro sencillos pasos, puede crear conectividad entre regiones entre VPC o entre VPC y centros de datos locales.

### l **Alto rendimiento**

Cloud Connect aprovecha la infraestructura de red global de Huawei para proporcionar conectividad de alta calidad y baja latencia. Puede ajustar el ancho de banda de forma flexible para satisfacer los requisitos de su negocio.

### l **Cumplimiento a nivel global**

Cloud Connect cumple con las leyes y regulaciones en todo el mundo, lo que le permite centrarse en la innovación empresarial y construir el éxito empresarial.

# **4 Escenarios de aplicación**

# <span id="page-9-0"></span>**Conexión de las VPC en diferentes regiones**

Cloud Connect le ayuda a establecer comunicaciones de red privada seguras y confiables entre las VPC en diferentes regiones, como se muestra en **Figura 4-1**. Las VPC pueden estar en su cuenta o en la cuenta de otro usuario.

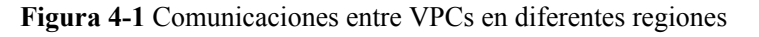

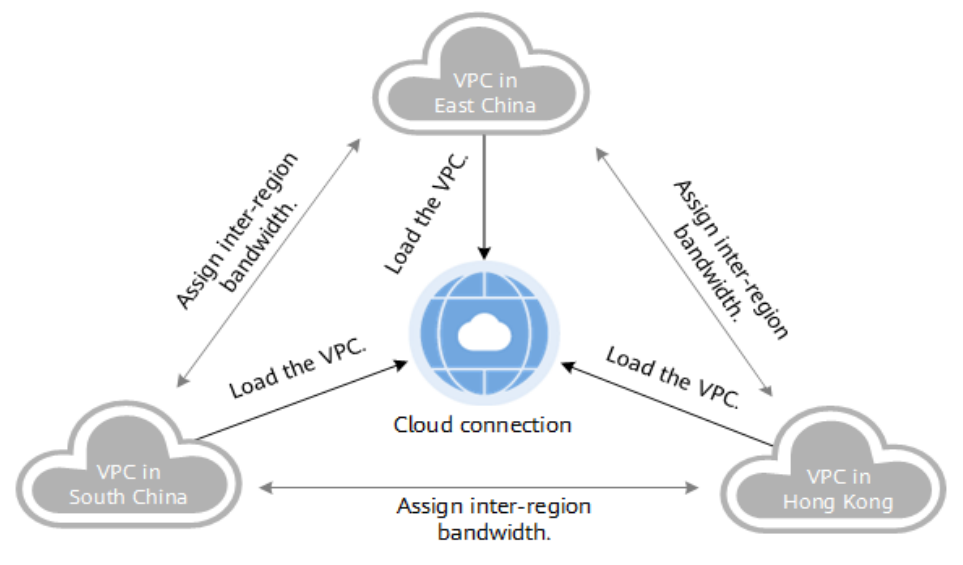

# **Conexión de centros de datos locales a VPC en diferentes regiones**

Si desea establecer conectividad entre varios centros de datos locales y VPC en diferentes regiones, puede usar Direct Connect para conectar los centros de datos a una VPC y luego cargar las puertas de enlace virtuales configuradas para los centros de datos y todas las VPC a una conexión en la nube. Las VPC pueden estar en su cuenta o en la cuenta de otro usuario.

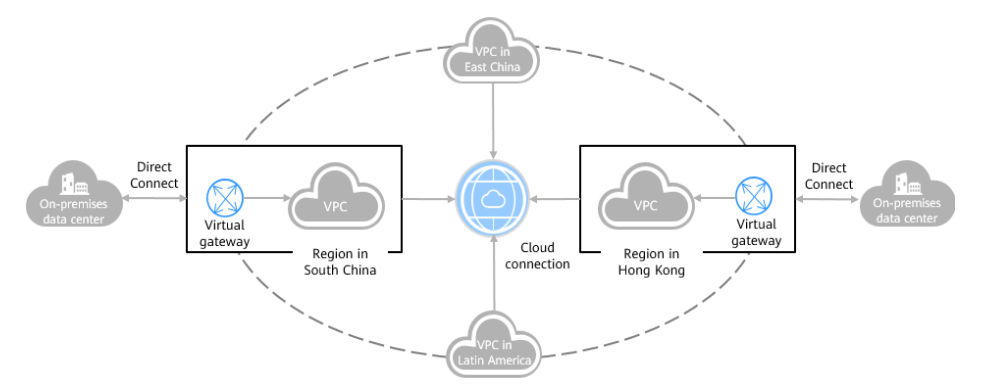

# **Figura 4-2** Comunicaciones entre centros de datos y VPC en diferentes regiones

# <span id="page-11-0"></span>**5 Restricciones y limitaciones**

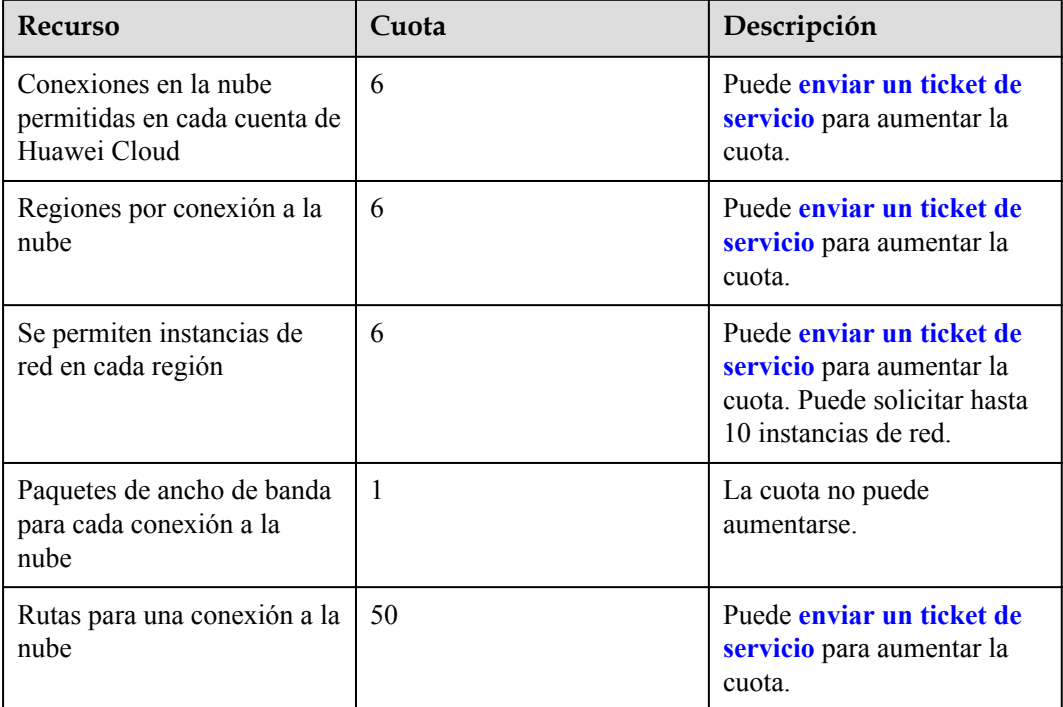

# $\mathbf{r}$

Tenga en cuenta lo siguiente cuando use Cloud Connect:

- l No se puede crear una conexión en la nube entre las VPC que tienen bloques CIDR superpuestos o las comunicaciones de red fallarán.
- l Si carga una VPC en una conexión en la nube creada con la misma cuenta, no puede introducir direcciones de loopback, direcciones de multidifusión o direcciones de difusión para el bloque CIDR personalizado.
- l Si se ha creado una puerta de enlace NAT para cualquier VPC que haya cargado en una conexión en la nube, se debe agregar un bloque CIDR personalizado y establecerlo en 0.0.0.0/0.

# **6 Regiones admitidas**

<span id="page-12-0"></span>l Cloud Connect está disponible en las siguientes regiones en el sitio web de China continental.

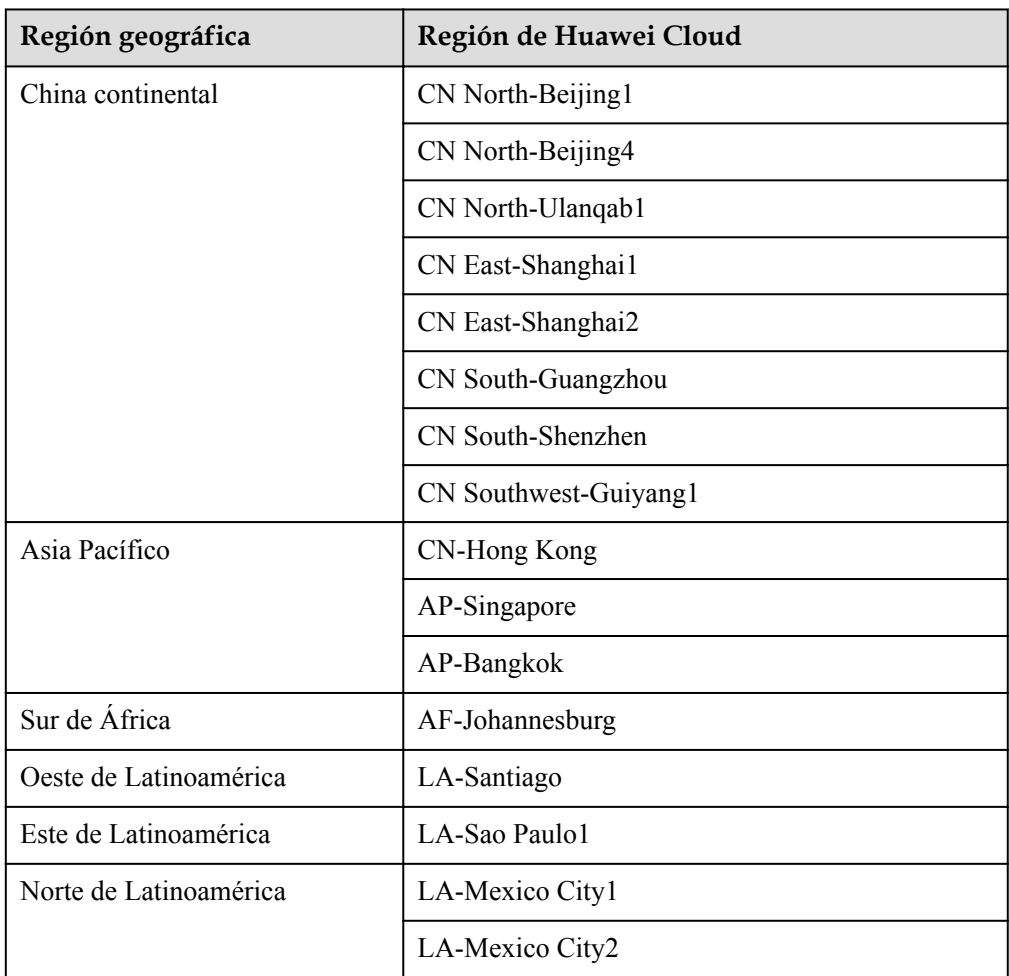

**Tabla 6-1** Regiones geográficas y regiones de Huawei Cloud (**en el sitio web de China continental**)

l Cloud Connect está disponible en las siguientes regiones en el sitio web internacional.

| Región geográfica      | Región de Huawei Cloud |  |
|------------------------|------------------------|--|
| China continental      | CN North-Beijing1      |  |
|                        | CN North-Beijing4      |  |
|                        | CN East-Shanghai1      |  |
|                        | CN East-Shanghai2      |  |
|                        | CN South-Guangzhou     |  |
| Asia Pacífico          | CN-Hong Kong           |  |
|                        | AP-Singapore           |  |
|                        | AP-Bangkok             |  |
| Sur de África          | AF-Johannesburg        |  |
| Oeste de Latinoamérica | LA-Santiago            |  |
| Este de Latinoamérica  | LA-Sao Paulo1          |  |
|                        | LA-Buenos Aires1       |  |
| Norte de Latinoamérica | LA-Mexico City1        |  |
|                        | LA-Mexico City2        |  |

**Tabla 6-2** Regiones geográficas y regiones de Huawei Cloud (**en el sitio web internacional**)

# <span id="page-14-0"></span>**7 Regiones geográficas y regiones de Huawei**

# **Cloud**

| Región geográfica      | Región             |  |
|------------------------|--------------------|--|
| China continental      | CN North-Beijing1  |  |
|                        | CN North-Beijing4  |  |
|                        | CN East-Shanghai1  |  |
|                        | CN East-Shanghai2  |  |
|                        | CN South-Guangzhou |  |
| Asia Pacífico          | CN-Hong Kong       |  |
|                        | AP-Singapore       |  |
|                        | AP-Bangkok         |  |
| Sur de África          | AF-Johannesburg    |  |
| Oeste de Latinoamérica | LA-Santiago        |  |
| Este de Latinoamérica  | LA-Sao Paulo1      |  |
|                        | LA-Buenos Aires1   |  |
| Norte de Latinoamérica | LA-Mexico City1    |  |
|                        | LA-Mexico City2    |  |

**Tabla 7-1** Regiones y regiones geográficas

# **8 Facturación**

<span id="page-15-0"></span>Cloud Connect establece una red de alta velocidad, estable y de alta disponibilidad entre las VPC de diferentes regiones. Cloud Connect puede trabajar con Direct Connect para permitir que sus centros de datos locales accedan a las VPC en cualquier región.

Para habilitar la comunicación entre instancias de red en diferentes regiones, debe comprar un paquete de ancho de banda. Las instancias de red en la misma región en la nube pueden comunicarse entre sí de forma predeterminada y no requieren un paquete de ancho de banda.

## **Artículo de facturación**

Se le facturará solo por los paquetes de ancho de banda necesarios para las comunicaciones entre regiones.

Una conexión en la nube solo puede tener un paquete de ancho de banda independientemente de si la conexión en la nube se utiliza para las comunicaciones dentro de una región geográfica o entre regiones geográficas.

Supongamos que ha creado una conexión en la nube **cc1** y compró un paquete de ancho de banda de 50 Mbit/s **bandwidthPackage1** para la comunicación de red dentro de China continental.

Tenga en cuenta que:

- l Puede enlazar otro paquete de ancho de banda a cc1 solo después de desvincular **bandwidthPackage1** de cc1. Si carga instancias de red en Asia Pacífico en cc1, debe vincular un paquete de ancho de banda más para habilitar las comunicaciones entre China continental y Asia Pacífico.
- l Si los anchos de banda entre regiones que necesita superan los 50 Mbit/s, aumente el ancho de banda. Por ejemplo, si ha asignado 30 Mbit/s para comunicaciones de red entre CN North-Beijing4 y CN East-Shanghai1 y necesita asignar 40 Mbit/s entre CN East-Shanghai1 y CN East-Shanghai2, aumente el ancho de banda de el paquete, a no menos de 70 Mbit/s.
- l Un paquete de ancho de banda solo puede vincularse a una conexión en la nube. Para cambiar la conexión en la nube vinculada a un paquete de ancho de banda, desvincule el paquete de ancho de banda de la conexión en la nube y envíelo a otra conexión en la nube.

Para obtener información detallada, consulte **[Detalles de los precios de productos](https://www.huaweicloud.com/intl/es-us/pricing/index.html#/cc)**.

# **Modo de facturación**

Suscripción anual/mensual

# **Cambio del modo de facturación**

El único modo de facturación es anual/mensual, que no se puede cambiar.

# **Renovación**

Para obtener más información, consulte **[Gestión de renovación](https://support.huaweicloud.com/intl/es-us/usermanual-billing/renewals_topic_10000000.html)**.

# **Vencimiento y pago atrasado**

Para obtener más información, consulte **[Suspensión de servicio y liberación de recursos](https://support.huaweicloud.com/intl/es-us/usermanual-billing/es-us_topic_0083039587.html)** y **[Pago y reembolso](https://support.huaweicloud.com/intl/es-us/usermanual-billing/overview_topic_1000002.html)**.

# **9 Permisos**

<span id="page-17-0"></span>Si necesita asignar diferentes permisos a los empleados de su empresa, Identity and Access Management (IAM) es una buena opción para la gestión de permisos detallada. IAM le permite controlar el acceso a sus recursos de Cloud Connect.

Con IAM, puede crear usuarios de IAM para ciertos empleados de su empresa y asignar permisos para controlar su acceso a los recursos de Cloud Connect. Por ejemplo, puede asignar permisos a los desarrolladores de software para que utilicen Cloud Connect pero no puedan eliminar recursos de Cloud Connect ni realizar ninguna otra operación de alto riesgo.

Omita esta parte si no necesita usuarios individuales de IAM para la gestión de permisos refinada.

IAM es gratis. Para obtener más información acerca de IAM, consulte **[Descripción general](https://support.huaweicloud.com/intl/es-us/productdesc-iam/iam_01_0026.html) [del servicio IAM](https://support.huaweicloud.com/intl/es-us/productdesc-iam/iam_01_0026.html)**.

# **Permisos de Cloud Connect**

De forma predeterminada, los nuevos usuarios de IAM no tienen permisos asignados. Para asignar permisos a estos nuevos usuarios, agréguelos a uno o más grupos y adjunte políticas o roles de permisos a estos grupos.

Cloud Connect es un servicio global para el acceso desde cualquier región. Puede asignar permisos de IAM a los usuarios del proyecto de servicio global. De esta manera, los usuarios no necesitan cambiar regiones cuando acceden a IAM.

Puede conceder permisos mediante roles o políticas.

- l Roles: Un tipo de mecanismo de autorización de grano grueso que define permisos basados en la responsabilidad del usuario. Este mecanismo proporciona solamente un número limitado de roles de nivel de servicio. Al usar roles para conceder permisos, es posible que deba asignar también otros roles de dependencia. Los roles no son una opción ideal para la autorización de grano fino.
- l Políticas: Un tipo de mecanismo de autorización detallado que define los permisos necesarios para realizar operaciones en recursos de nube específicos bajo ciertas condiciones. Este mecanismo permite una autorización más flexible basada en políticas, cumpliendo los requisitos para un control de acceso seguro. Por ejemplo, el administrador puede conceder a los usuarios de Cloud Connect solo los permisos para gestionar las conexiones a la nube.

**Tabla 9-1** enumera las funciones o políticas definidas por el sistema compatibles con Cloud Connect.

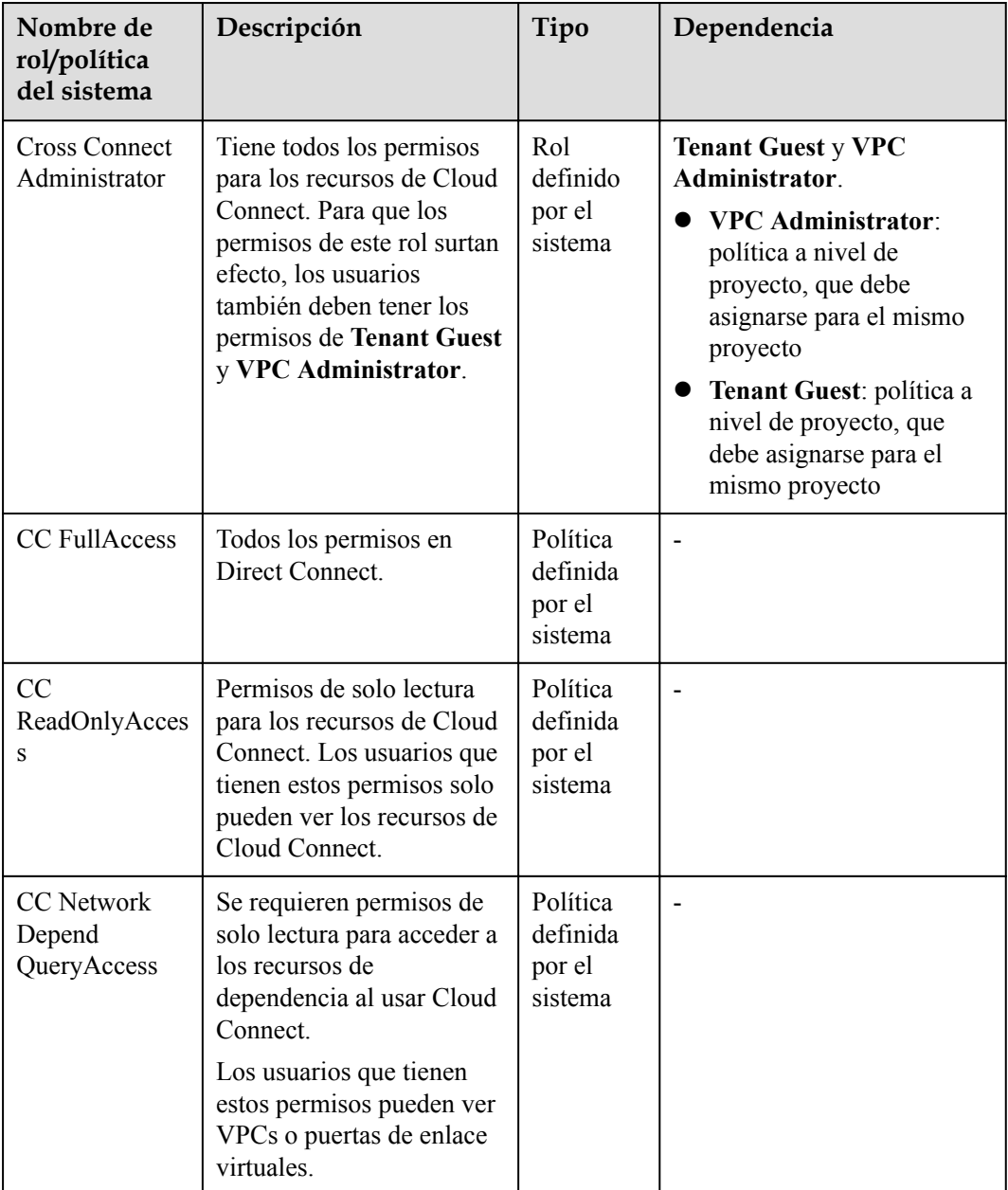

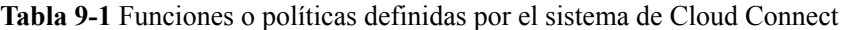

**[Tabla 9-2](#page-19-0)** enumera las operaciones comunes admitidas por cada rol definido por el sistema.

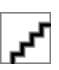

Cuando configure las políticas de sistema **CC FullAccess** y **CC ReadOnlyAccess**, seleccione **Global services** para **Scope**. En este caso, las dos políticas de sistema pueden tener efecto para instancias de red, anchos de banda entre dominios y rutas.

| Operación                                                                            | <b>Cross Connect</b><br>Administrator | <b>CC FullAccess</b> | CC<br>ReadOnlyAcce<br>SS |
|--------------------------------------------------------------------------------------|---------------------------------------|----------------------|--------------------------|
| Creación de una<br>conexión a la nube                                                | $\sqrt{ }$                            | $\sqrt{ }$           | $\times$                 |
| Consulta de una<br>conexión a la nube                                                | $\sqrt{ }$                            | $\sqrt{ }$           | $\sqrt{ }$               |
| Modificación de una<br>conexión a la nube                                            | $\sqrt{ }$                            | $\sqrt{ }$           | $\times$                 |
| Eliminación de una<br>conexión a la nube                                             | $\sqrt{ }$                            | $\sqrt{ }$           | $\times$                 |
| Vinculación de un<br>paquete de ancho de<br>banda a una conexión<br>en la nube       | $\sqrt{ }$                            | $\sqrt{}$            | $\times$                 |
| Desvinculación de un<br>paquete de ancho de<br>banda de una<br>conexión a la nube    | $\sqrt{ }$                            | $\sqrt{ }$           | $\times$                 |
| Carga de una instancia<br>de red                                                     | $\sqrt{ }$                            | $\sqrt{ }$           | $\times$                 |
| Consulta de una<br>instancia de red                                                  | $\sqrt{ }$                            | $\sqrt{}$            | $\sqrt{ }$               |
| Modificación de una<br>instancia de red                                              | $\sqrt{ }$                            | $\sqrt{ }$           | $\times$                 |
| Eliminación de una<br>instancia de red                                               | $\sqrt{ }$                            | $\sqrt{ }$           | $\times$                 |
| Compra de un paquete<br>de ancho de banda                                            |                                       |                      | $\times$                 |
| Consulta de un<br>paquete de ancho de<br>banda                                       | $\sqrt{ }$                            | $\sqrt{ }$           | $\sqrt{ }$               |
| Modificación del<br>ancho de banda                                                   | $\sqrt{\phantom{a}}$                  | $\sqrt{ }$           | $\times$                 |
| Cancelación de la<br>suscripción de un<br>paquete de ancho de<br>banda anual/mensual | $\sqrt{ }$                            | $\sqrt{}$            | $\times$                 |

<span id="page-19-0"></span>**Tabla 9-2** Operaciones comunes admitidas por cada función definida por el sistema

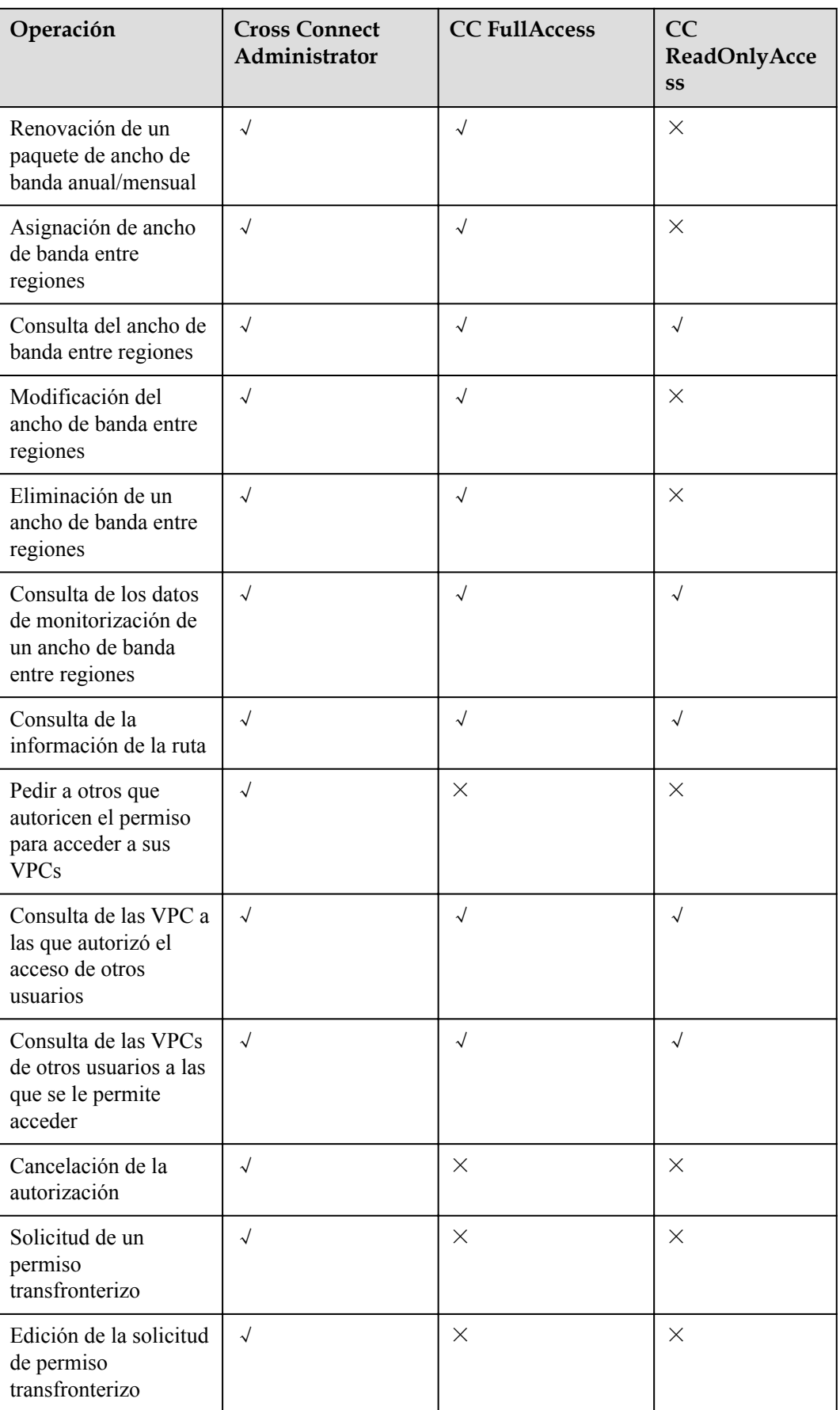

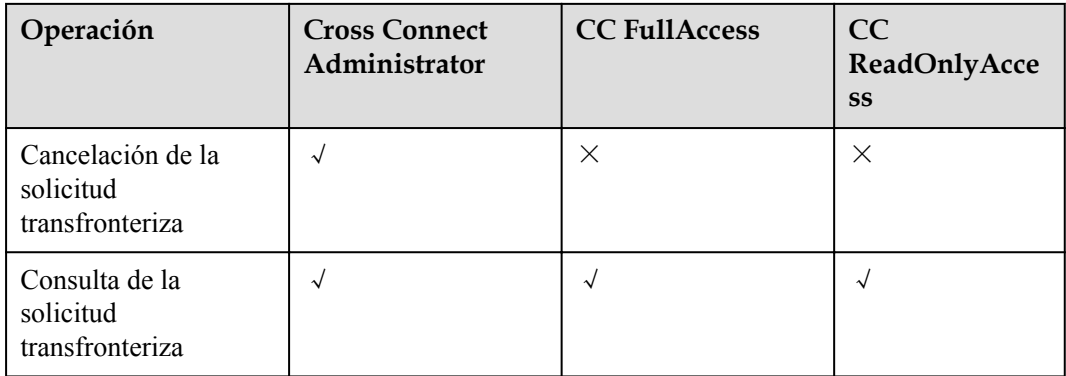

# **Referencia**

- l **[Descripción general del servicio IAM](https://support.huaweicloud.com/intl/es-us/productdesc-iam/iam_01_0026.html)**
- l **[Crear un usuario y asignar a permisos](https://support.huaweicloud.com/intl/es-us/usermanual-cc/cc_03_0901.html)**

# <span id="page-22-0"></span>**10 Interacción con otros servicios**

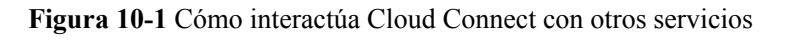

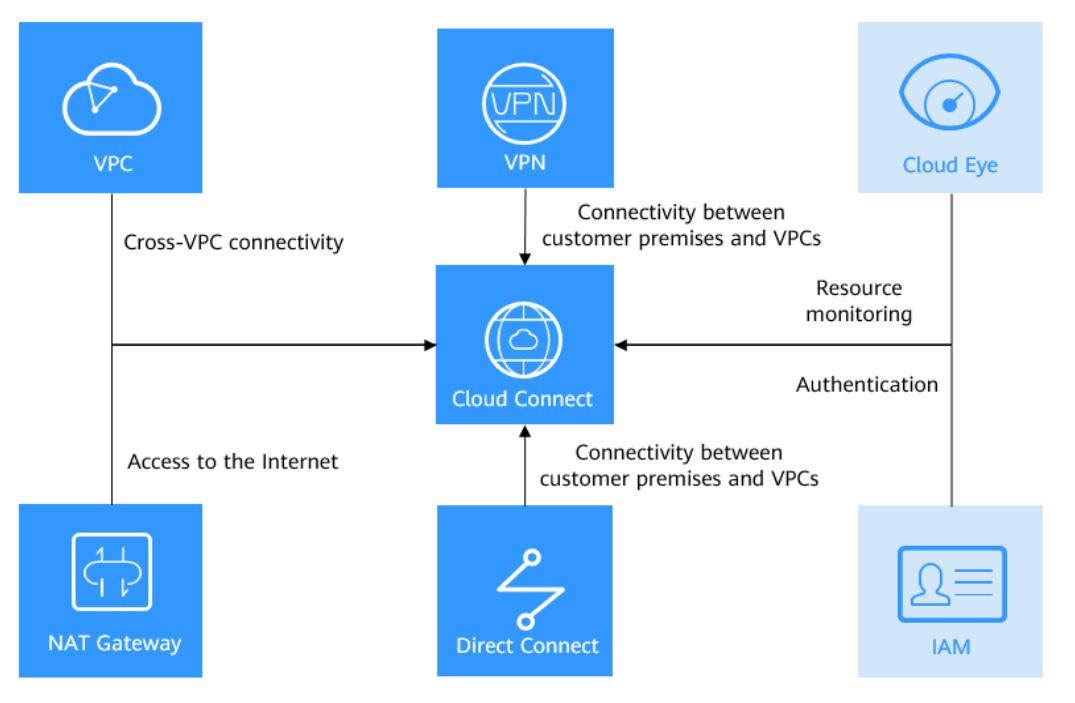

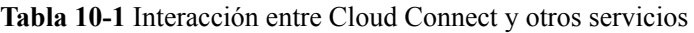

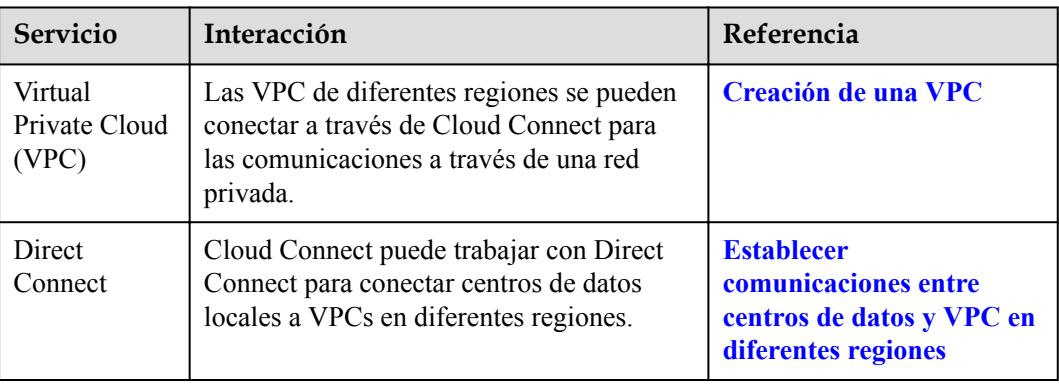

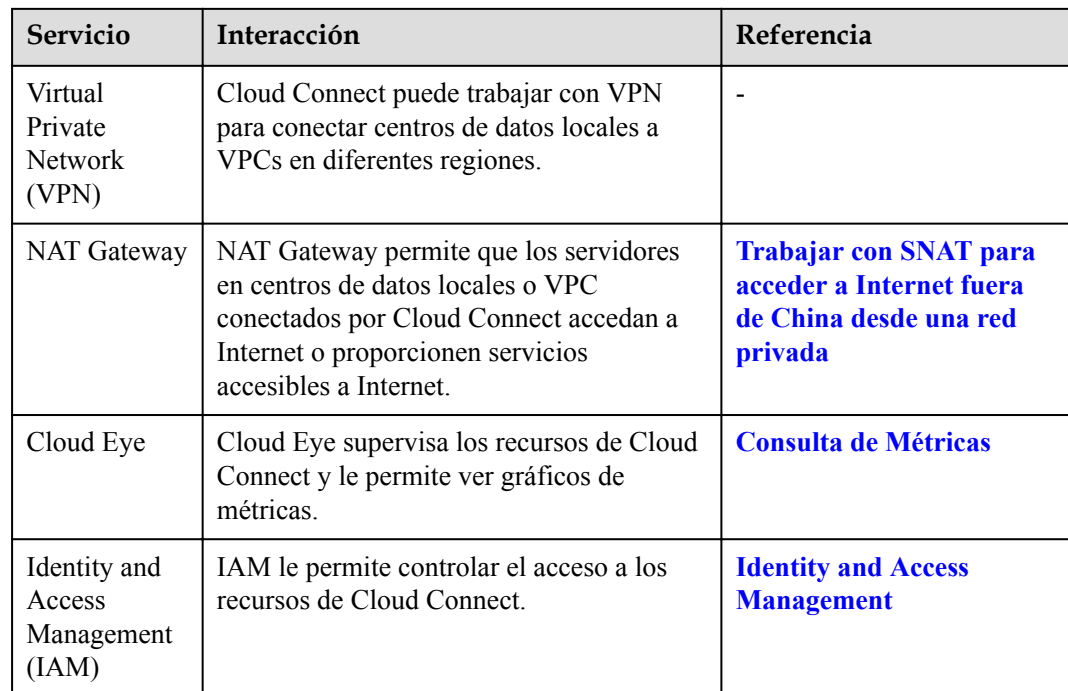

# **11 Conceptos básicos**

# <span id="page-24-0"></span>**11.1 Instancia de red**

Una instancia de red puede ser una VPC o una puerta de enlace virtual.

- Las VPC de diferentes regiones se pueden cargar en una conexión en la nube para permitir las comunicaciones entre ellas.
- Se puede cargar una puerta de enlace virtual en una conexión en la nube para permitir que el centro de datos local se comunique con una o más VPC.

# **11.2 Paquete de ancho de banda**

Se requiere un paquete de ancho de banda para las comunicaciones entre regiones, independientemente de si:

- Las dos regiones están dentro de la misma región geográfica.
- Las dos regiones se encuentran en regiones geográficas diferentes.

Los paquetes de ancho de banda no son necesarios para las comunicaciones entre instancias de red en la misma región.

# **11.3 Ancho de banda entre las regiones**

El ancho de banda entre regiones se utiliza para las comunicaciones entre regiones. Si hay más de un ancho de banda entre regiones, la suma de todos los anchos de banda entre regiones no puede exceder el ancho de banda total del paquete de ancho de banda.

En **[Figura 11-1](#page-25-0)**, dos anchos de banda entre regiones se asignan desde el paquete de anchos de banda para las comunicaciones entre China continental y Asia Pacífico. La suma de los dos anchos de banda entre regiones no puede exceder el ancho de banda máximo en el paquete de ancho de banda.

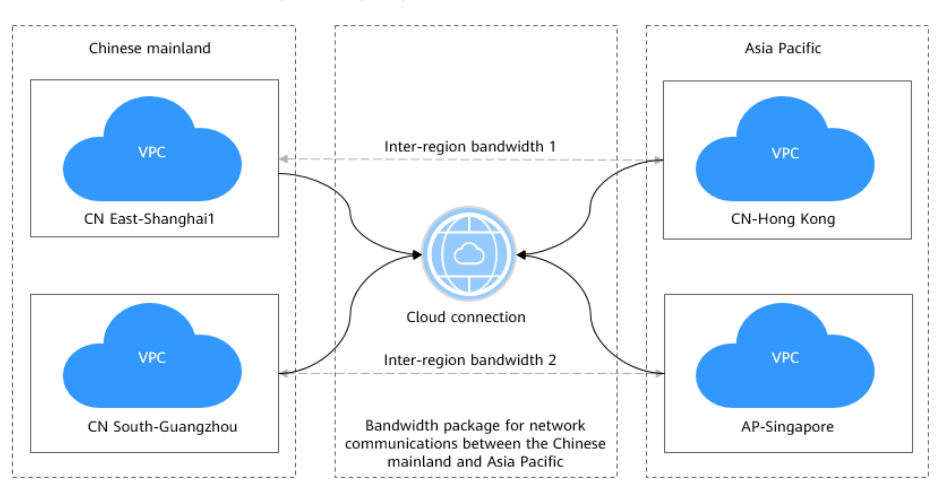

#### <span id="page-25-0"></span>**Figura 11-1** Paquetes de ancho de banda y anchos de banda entre regiones para comunicaciones entre regiones geográficas

# **11.4 Región y AZ**

# **Concepto**

Una región y una zona de disponibilidad (AZ) identifican la ubicación de un centro de datos. Puede crear recursos en una región específica y AZ.

- Las regiones se dividen en función de la ubicación geográfica y la latencia de la red. Los servicios públicos, como Elastic Cloud Server (ECS), Elastic Volume Service (EVS), Object Storage Service (OBS), Virtual Private Cloud (VPC), Elastic IP (EIP) y Image Management Service (IMS), se comparten dentro de la misma región. Las regiones se clasifican en regiones universales y regiones dedicadas. Una región universal proporciona servicios en la nube universales para los tenants estándares. Una región dedicada proporciona servicios específicos para tenants específicos.
- l Una AZ contiene uno o más centros de datos físicos. Cada AZ cuenta con instalaciones independientes de electricidad, de refrigeración, de extinción de incendios y a prueba de humedad. Dentro de una AZ, los recursos de computación, red, almacenamiento y otros se dividen de forma lógica en múltiples clústeres. Las AZ dentro de una región están interconectadas usando fibras ópticas de alta velocidad, para soportar sistemas de alta disponibilidad entre las AZ.

**[Figura 11-2](#page-26-0)** muestra la relación entre regiones y AZ.

### <span id="page-26-0"></span>**Figura 11-2** Las regiones y las AZ

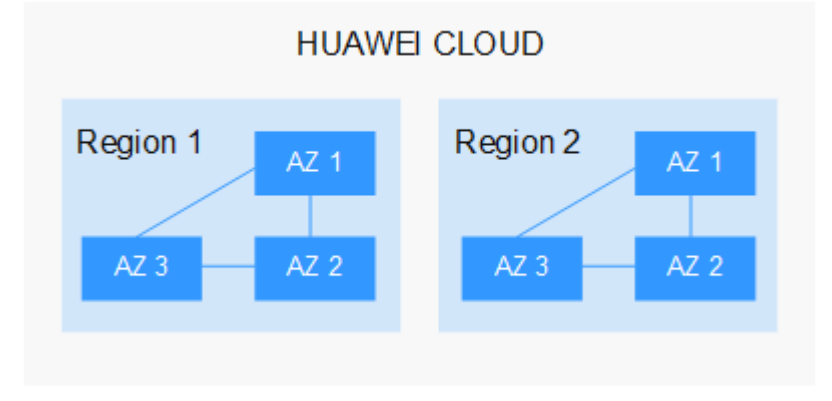

Huawei Cloud ofrece servicios en muchas regiones de todo el mundo. Seleccione una región y AZ según los requisitos. Para obtener más información, consulte **[Regiones globales de](https://www.huaweicloud.com/intl/es-us/global/) [Huawei Cloud](https://www.huaweicloud.com/intl/es-us/global/)**.

## **Selección de una región**

Al seleccionar una región, tenga en cuenta los siguientes factores:

l Localización

Se recomienda seleccionar la región más cercana para una menor latencia de red y un acceso rápido. Las regiones dentro de China continental proporcionan la misma infraestructura, calidad de red BGP, así como operaciones de recursos y configuraciones. Por lo tanto, si sus usuarios objetivo están en China continental, no es necesario tener en cuenta las diferencias de latencia de la red al seleccionar una región.

- Si sus usuarios objetivo se encuentran en Asia Pacífico (excepto China continental), seleccione la región **CN-Hong Kong**, **AP-Bangkok**, or **AP-Singapore**.
- Si sus usuarios objetivo se encuentran en África, seleccione la región **AF-Johannesburg**.
- Si sus usuarios objetivo están en América Latina, seleccione la región **LA-Santiago**.

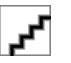

La región **LA-Santiago** se encuentra en Chile.

Precio del recurso

Los precios de los recursos pueden variar en diferentes regiones. Para obtener más información, consulte **[Detalles de precios del producto](https://www.huaweicloud.com/intl/es-us/pricing/index.html)**.

## **Selección de una AZ**

Al implementar recursos, tenga en cuenta los requisitos de las aplicaciones en cuanto a la recuperación ante desastres (DR) y la latencia de la red.

- l Para una alta capacidad de DR, implemente recursos en diferentes AZ dentro de la misma región.
- l Para una menor latencia de red, implemente recursos en la misma AZ.

# **Regiones y endpoint**

Antes de usar una API para llamar a recursos, especifique su región y endpoint. Para regiones y endpoints, consulte **[Regiones y endpoint](https://developer.huaweicloud.com/intl/en-us/endpoint)**.